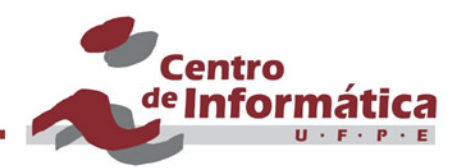

## Pré-processamento

## Germano C. Vasconcelos Centro de Informática - UFPE

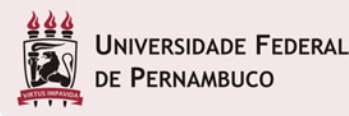

©Germano Vasconcelos

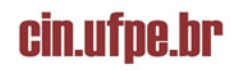

Passos Importantes no Tratamento da Base de Dados Não-codificada

- Centro <sup>de</sup> Infol
- § Histogramas para análise de distribuição
- § Box plots e análises estatísticas (min, max, median, mean, quartiles)
- Análise de dados ausentes (missing data)
- § Análise de outliers
- § Codificação de dados categóricos
	- Integer encoding (quando houver ordem)
	- One hot encoding (variável com poucos valores exemplo 3 ou 5)
	- Binary encoding (váriavel com muitos valores)
- § Normalização de dados numéricos

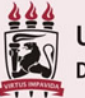

**ERSIDADE FEDERAL** ERNAMBUCO

©Germano Vasconcelos

## Outros Passos Relevantes

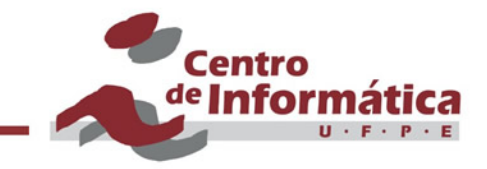

- § Binning para definir melhores agrupamentos
- § Análise de correlação das variáveis independentes
- § Análise de correlação com a variável dependente
- § Seleção de variáveis
- § Combinação de váriáveis (soma, divisão)

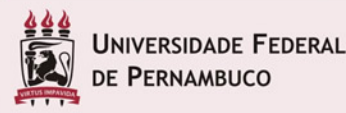

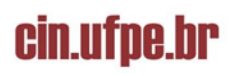

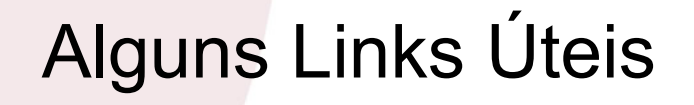

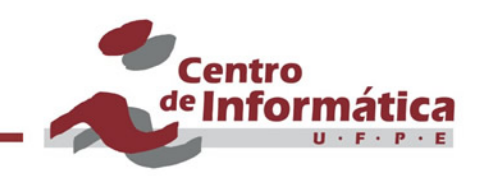

- https://www.analyticsvidhya.com/blog/2016/01/completetutorial-learn-data-science-python-scratch-2/
- § https://www.analyticsvidhya.com/blog/2016/01/completetutorial-learn-data-science-python-scratch-2/
- Using statistics: How to understand population distributions?
- https://www.analyticsvidhya.com/blog/2014/07/statistics/

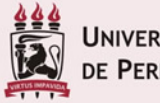

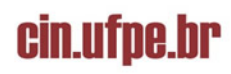

## Códigos em Python

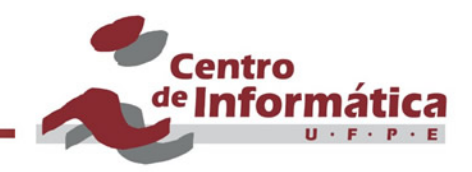

- § MLP Titanic Kaggle
- § https://colab.research.google.com/drive/ 13QQMPWrYi84BV8\_dic7c-XC40CO1nwuD?authuser=1
- § https://bit.ly/2YjGD7K
- 100 Days of ML Code
- https://github.com/Avik-Jain/100-Days-Of-ML-Code
- § Histogramas e Binning
- § https://github.com/jakevdp/PythonDataScienceHandbook/ blob/master/notebooks/04.05-Histograms-and-Binnings.ipynb

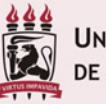

NIVERSIDADE FEDERAL E PERNAMBUCO

©Germano Vasconcelos

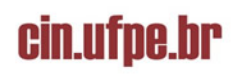